## **Según la Constitución, son Leyes Orgánicas:**

- *a)* Las relativas al desarrollo de los derechos fundamentales y de las libertades públicas.
- *b)* Las relativas a los bienes de dominio público y comunales.
- *c)* Las relativas a los tributos, impuestos y beneficios fiscales.
- *d)* Las relativas a la emisión de Deuda Pública.

## **La iniciativa de reforma constitucional corresponde, según nuestra normativa constitucional:**  $\overline{c}$

*a)* Al Gobierno.

 $\overline{I}$ 

3

- *b)* Al Defensor del Pueblo.
- *c)* Al Tribunal Constitucional.
- *d)* A los órganos colegiados ejecutivos de las Comunidades Autónomas

## **Según la Constitución, es un principio rector de la política social y económica:**

- *a)* La salvaguardia de los derechos económicos y sociales de los trabajadores españoles en el extranjero.
- *b)* La libertad de empresa en el marco de la economía de mercado.
- *c)* La libertad de enseñanza.
- *d)* El pleno desarrollo de la personalidad humana.

### **Para ejercer la Regencia es preciso, según nuestra normativa constitucional:**  $\overline{\mathcal{A}}$

- *a)* Ser mayor de edad.
- *b)* Ser español y mayor de edad.
- *c)* Ser español de nacimiento y mayor de edad.
- *d)* Ser mayor de edad y nacional de un Estado miembro de la Unión Europea.

### 5 **De conformidad con el artículo 62 de la Constitución, corresponde al Rey:**

- *a)* Convocar y disolver las Cortes Generales y convocar elecciones en los términos previstos en la Constitución.
- *b)* Sancionar y promulgar las Leyes y ordenar la publicación de las Órdenes Ministeriales.
- *c)* El mando supremo de los Cuerpos y Fuerzas de Seguridad del Estado.
- *d)* Ejercer el derecho de gracia de acuerdo con los Tratados Internacionales.

## **Señale la afirmación correcta respecto al recurso de inconstitucionalidad, según la Constitución:** 6

- *a)* Está legitimado para interponerlo el Ministerio Fiscal.
- *b) Se* interpone contra Leyes y disposiciones normativas con rango reglamentario.
- *c)* Está legitimado para interponerlo el Defensor del Pueblo.
- *d)* Podrá interponerse el recurso en cualquier momento desde la publicación oficial de la disposición normativa.

## **De acuerdo con la Constitución, en relación con el Senado, señale la respuesta correcta:**  $\overline{7}$

- **En cada provincia se elegirán tres senadores por sufragio universal, libre, igual, directo y secondo por los votantes de cada una de cada una de cada una de cada una decada una decada una decada una decada una decada una** las.
- *b)* Las Comunidades Autónomas designarán un Senador y dos más por cada millón de habitantes de su respectivo territorio.
- *c*) En Gran Canaria, Mallorca y Tenerife se elegirán dos senadores por los votantes de cada una de ellas.
- *d)* Las poblaciones de Ceuta y Melilla elegirán cada una de ellas dos senadores.

#### 8 **Los Decretos-Leyes podrán afectar:**

- *a)* A la protección social, económica y jurídica de la familia.
- *b)* Al régimen de las Comunidades Autónomas.
- *c)* AI Derecho electoral general.
- *d)* A la libertad ideológica, religiosa y de culto.

## *9* **Según la Constitución, el Consejo General del Poder Judicial estará integrado, entre otros, por:** 9

- *a)* Dos miembros a propuesta del Gobierno.  $\overline{a}$
- *b)* Dos miembros a propuesta del Congreso de los Diputados, elegidos por mayoría de tres quintos de sus miembros, entre abogados y b) otros juristas de reconocida competencia y con más de quince años de ejercicio de su profesión.
- *c)* Cuatro miembros a propuesta del Senado, elegidos por mayoría de dos tercios de sus miembros, entre abogados y otros juristas de  $c)$ reconocida competencia y con más de quince años de ejercicio de su profesión.
- *d)* Cuatro miembros a propuesta del Senado, elegidos por mayoría de tres quintos de sus miembros, entre abogados y otros juristas de  $d$ reconocida competencia y con más de quince años de ejercicio de su profesión.

# *10* **Marque la afirmación correcta en relación con el Tribunal de Cuentas, según lo establecido por la Constitución:**

- *a)* Depende del Consejo General del Poder Judicial.  $a)$
- *b)* Elabora un informe anual de la gestión económica de la Administración que remite al Gobierno.  $b)$
- *c)* El Tribunal de Cuentas es el supremo órgano consultivo del Gobierno.  $c)$
- $\left( d\right)$ *d)* Depende directamente de las Cortes Generales.

### $11$ *11* **De conformidad con el artículo 85 de la Constitución, las disposiciones del Gobierno que contengan legislación delegada recibirán el título de:**

- $a)$ *a)* Decretos-leyes.
- $b)$ *b)* Decretos Legislativos,
- $\mathcal{C}$ *c)* Textos Refundidos.
- $\left( d\right)$ *d)* Reales Decretos.

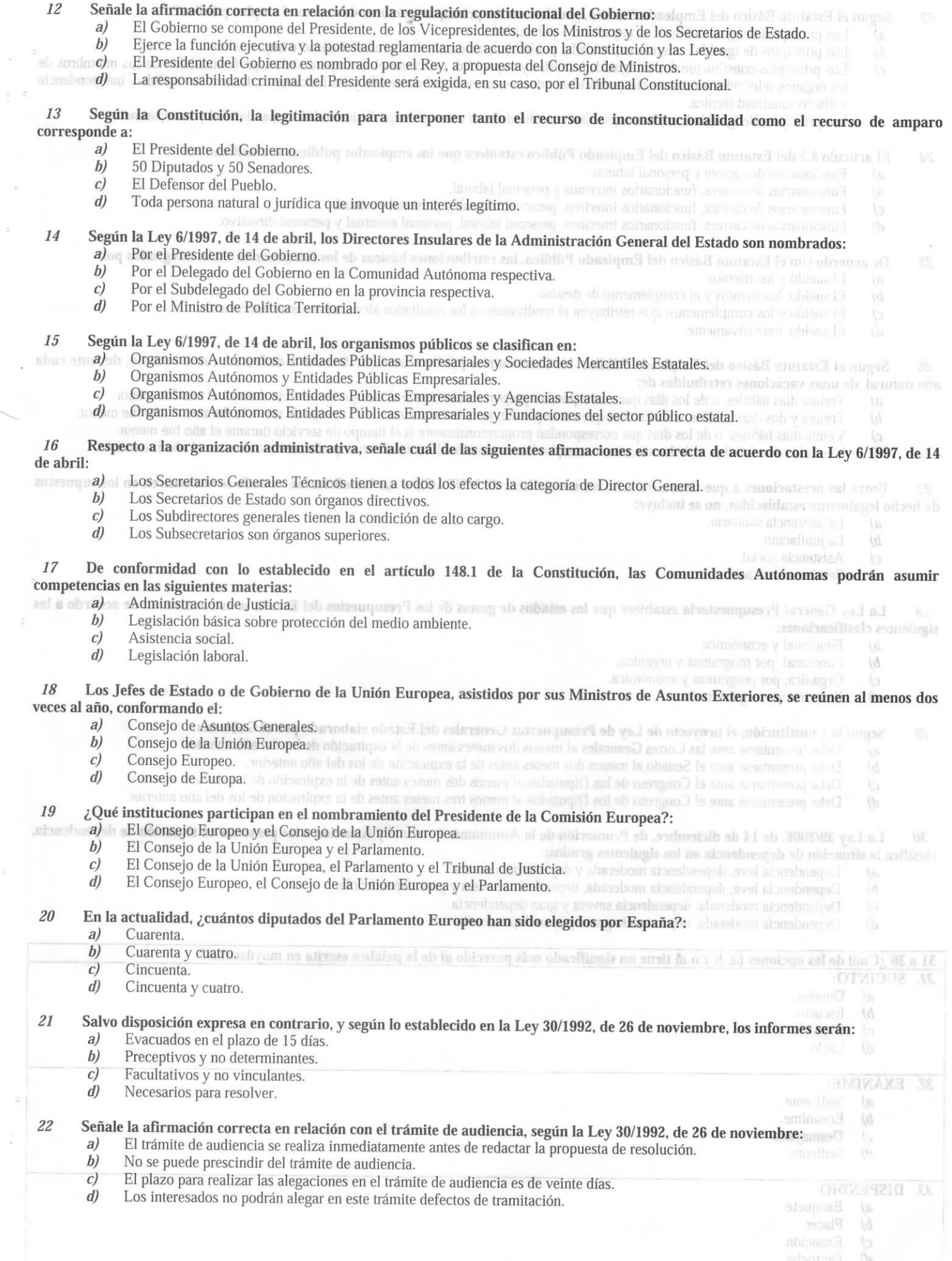

 $\bar{\nu}$ 

į,

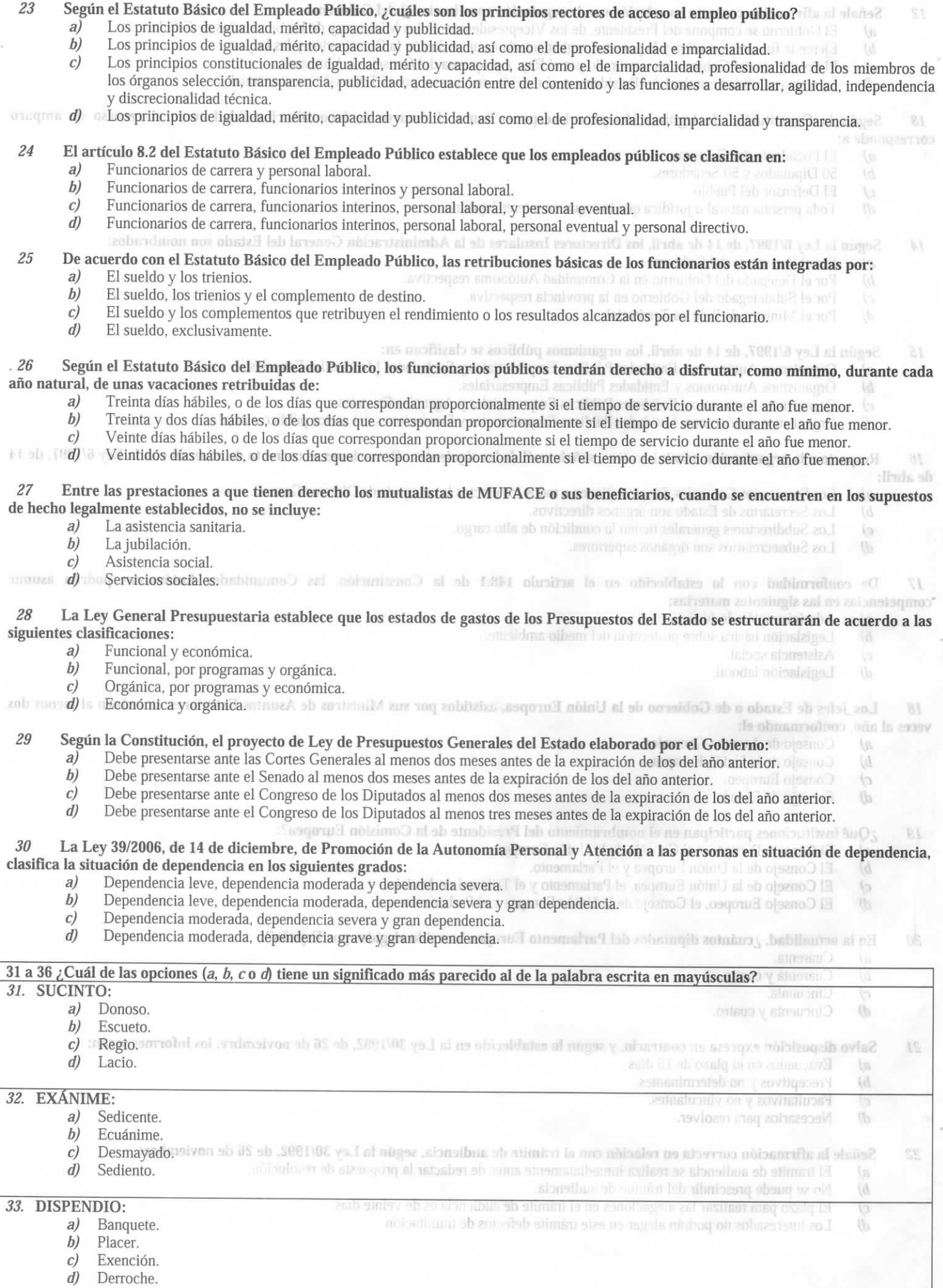

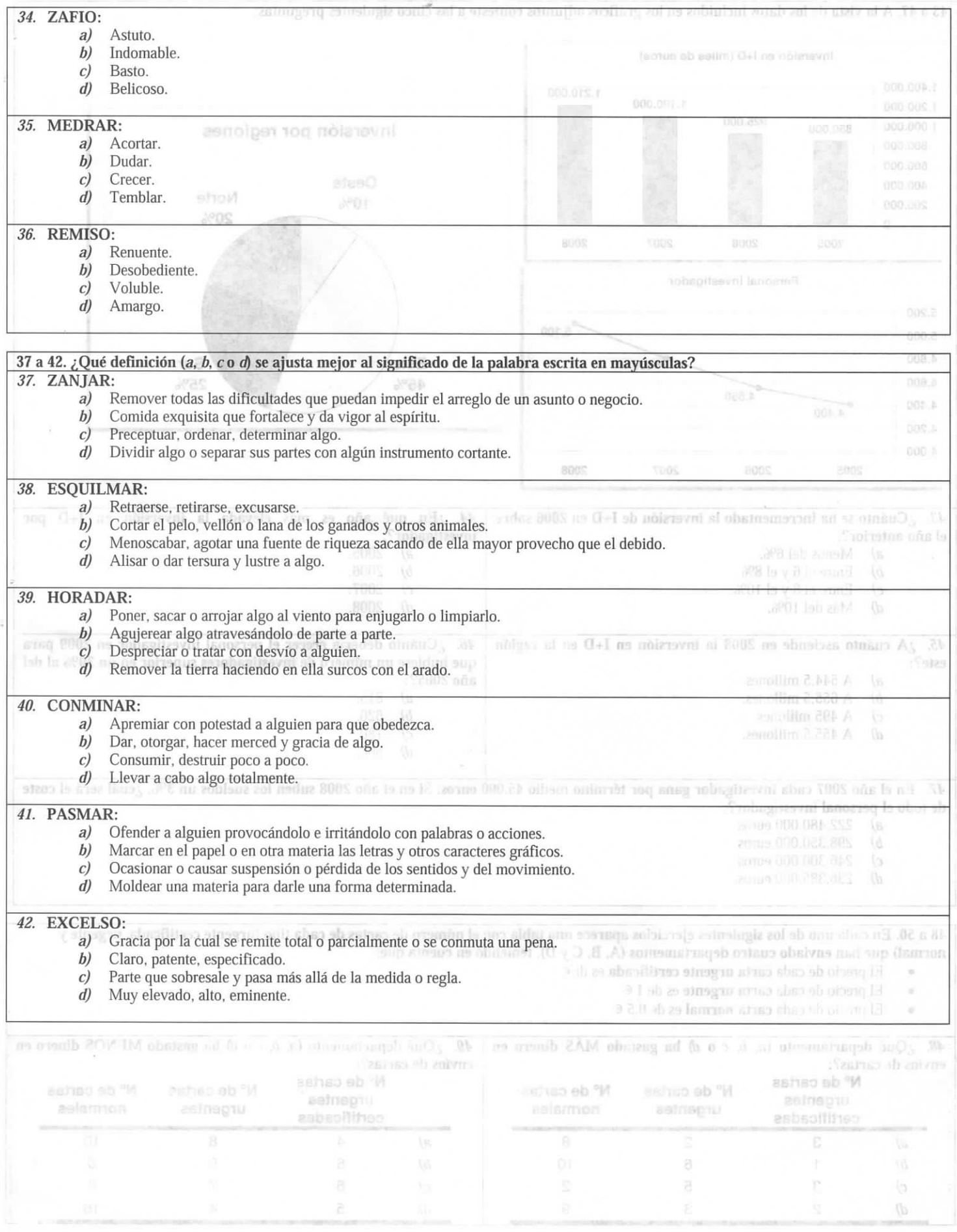

- J.

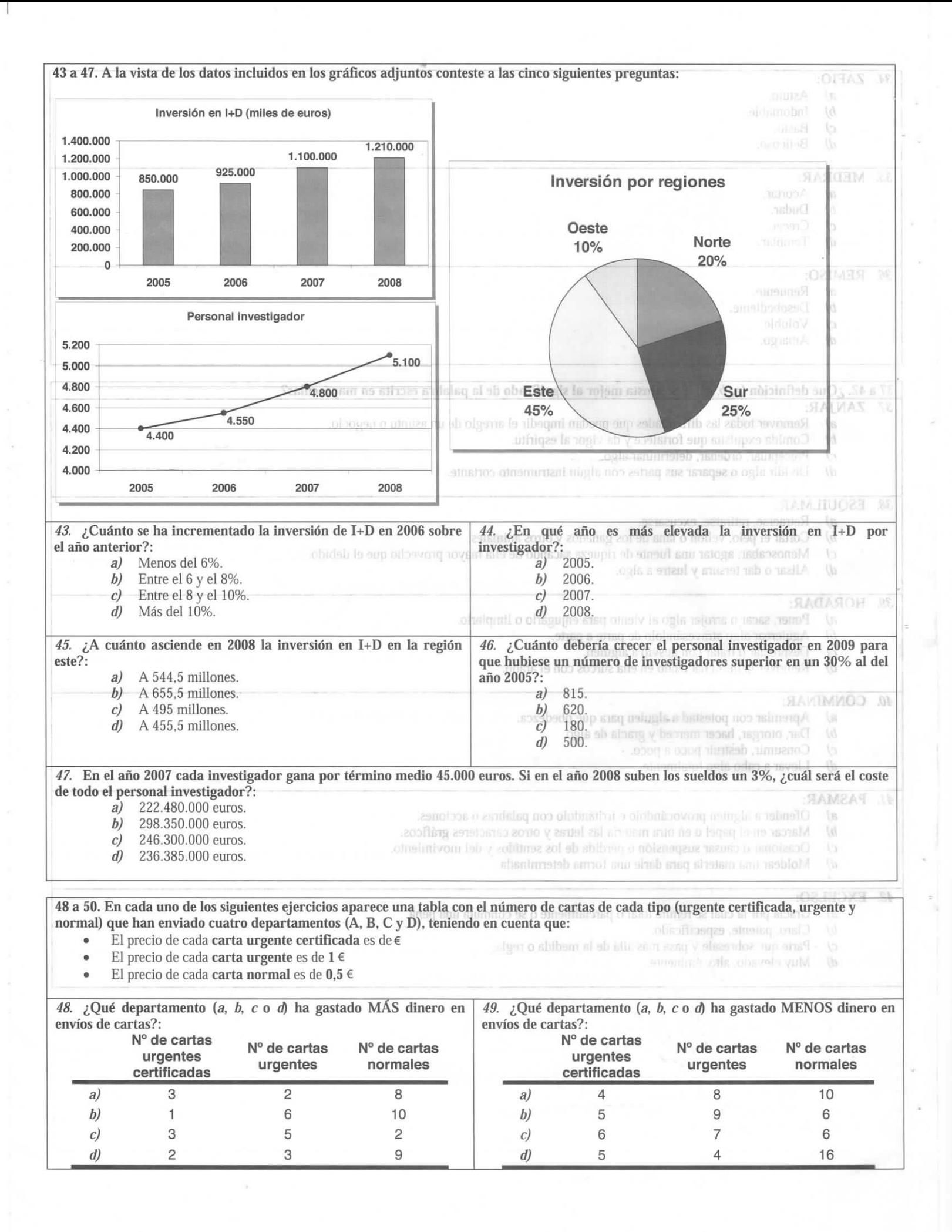

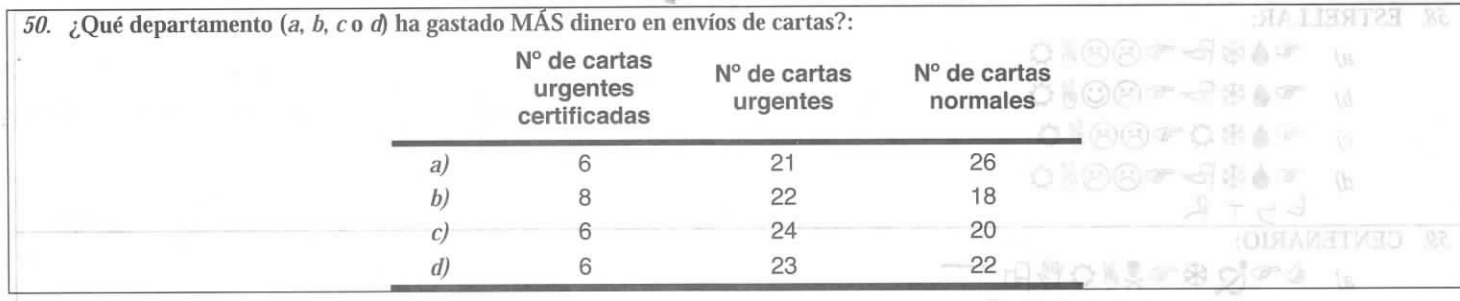

51 a 56. E n los siguientes ejercicios aparecen varias *exposiciones culturales* que se pondrán en marcha el próximo año. En cada elemento deberá as ignar una respuesta *(a, b, c* o *d) según* los criterios que aparecen a continuación y teniendo en cuenta la siguiente información:

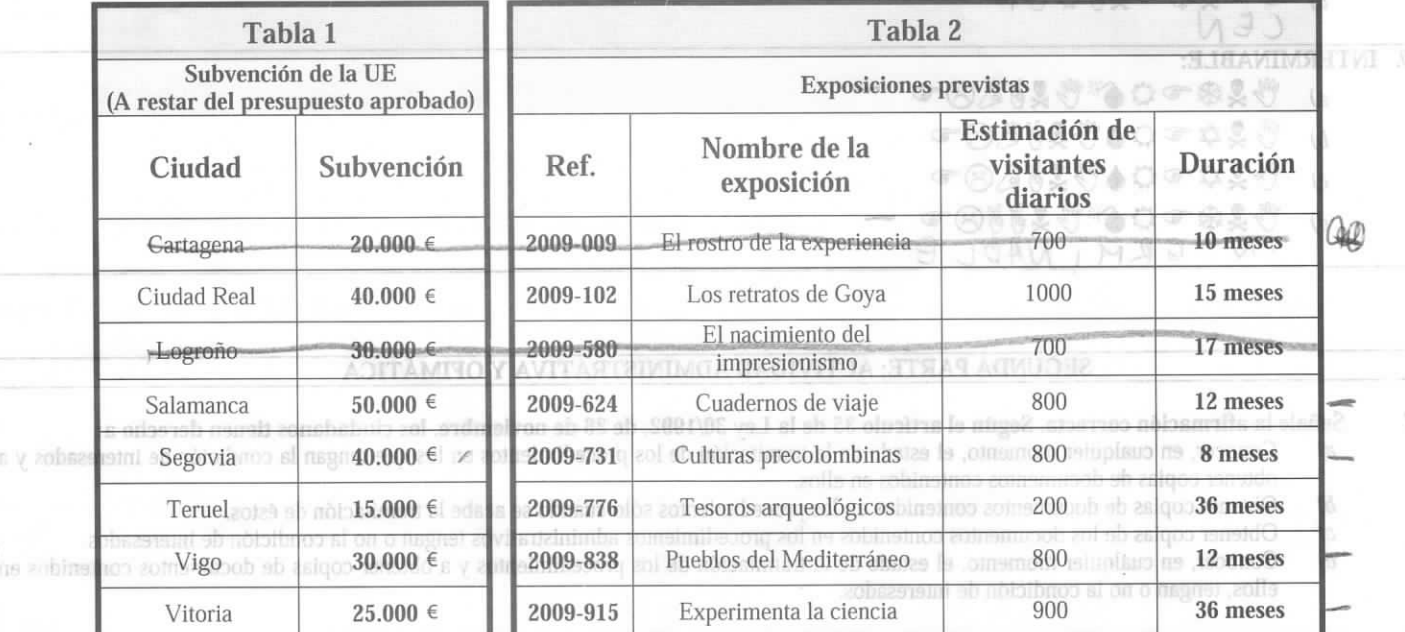

5e asignará la respuesta *a)* a las exposiciones con una estimación de visitantes diarios ; presupuesto aprobado menos la subvención de la UE) sea igual o superior a 60.000  $\epsilon$ :oste sea igual o superior a 160.000 € y la duración sea superior a los 28 meses. uperior a 500, en las que además, o bie y cuya duración sea inferior a 1 5 mese *j j* >n el coste > o bien el

• Se asignará la respuesta b) a las exposiciones que con un presupuesto aprobado superior a los 120.000 € estén subvencionadas al menos con 25.000 € siempre que la duración sea inferior a 18 meses y su estimación de visitantes diarios sea igual o superior a 700.

• Se asignará la respuesta *c*) a las exposiciones con una duración entre 6 y 12 meses (ambos inclusive), su coste sea inferior a 30.000 € y engan una estimación de visitantes diarios superior a 700.

• sigan ana commación de visitantes dantes sepertor a veci.<br>Se asignará la respuesta *d*) a todas las exposiciones que no hayan sido asignadas a ninguna de las categorías anteriores.

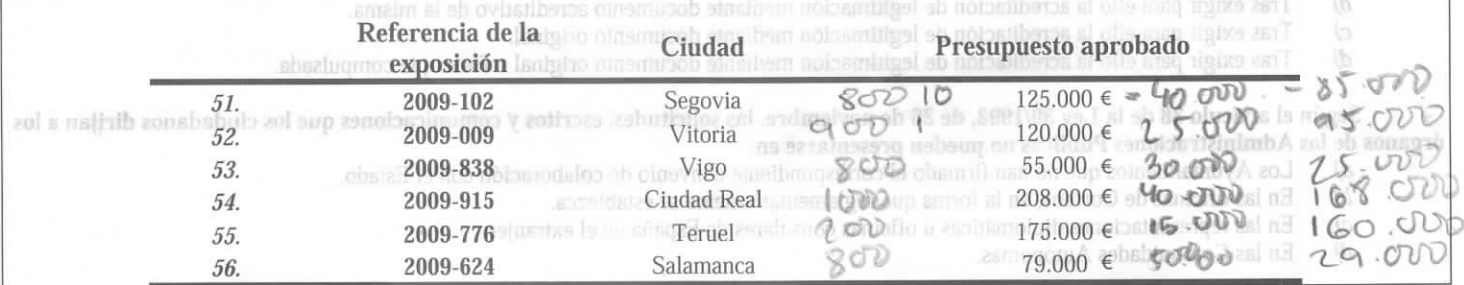

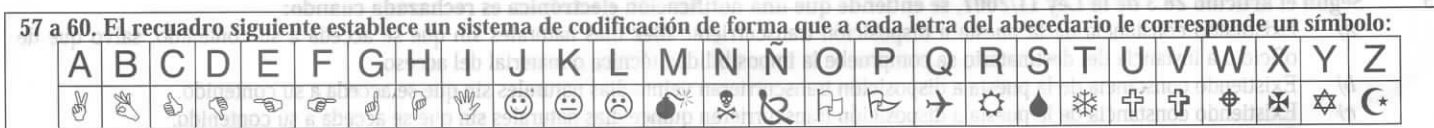

En :ada ejercicio, elija el código de símbolos *(a, b, co d)* que se corresponda con la palabra escrita en mayúsculas. *57.* AGUJETA:

*a)* Mí f©\*« é

- *b) \$é<sup>c</sup>* í©^ ^¿ *I* -
- *c*) ∯ල්†ිලිවව∯
- d) 80000 彩

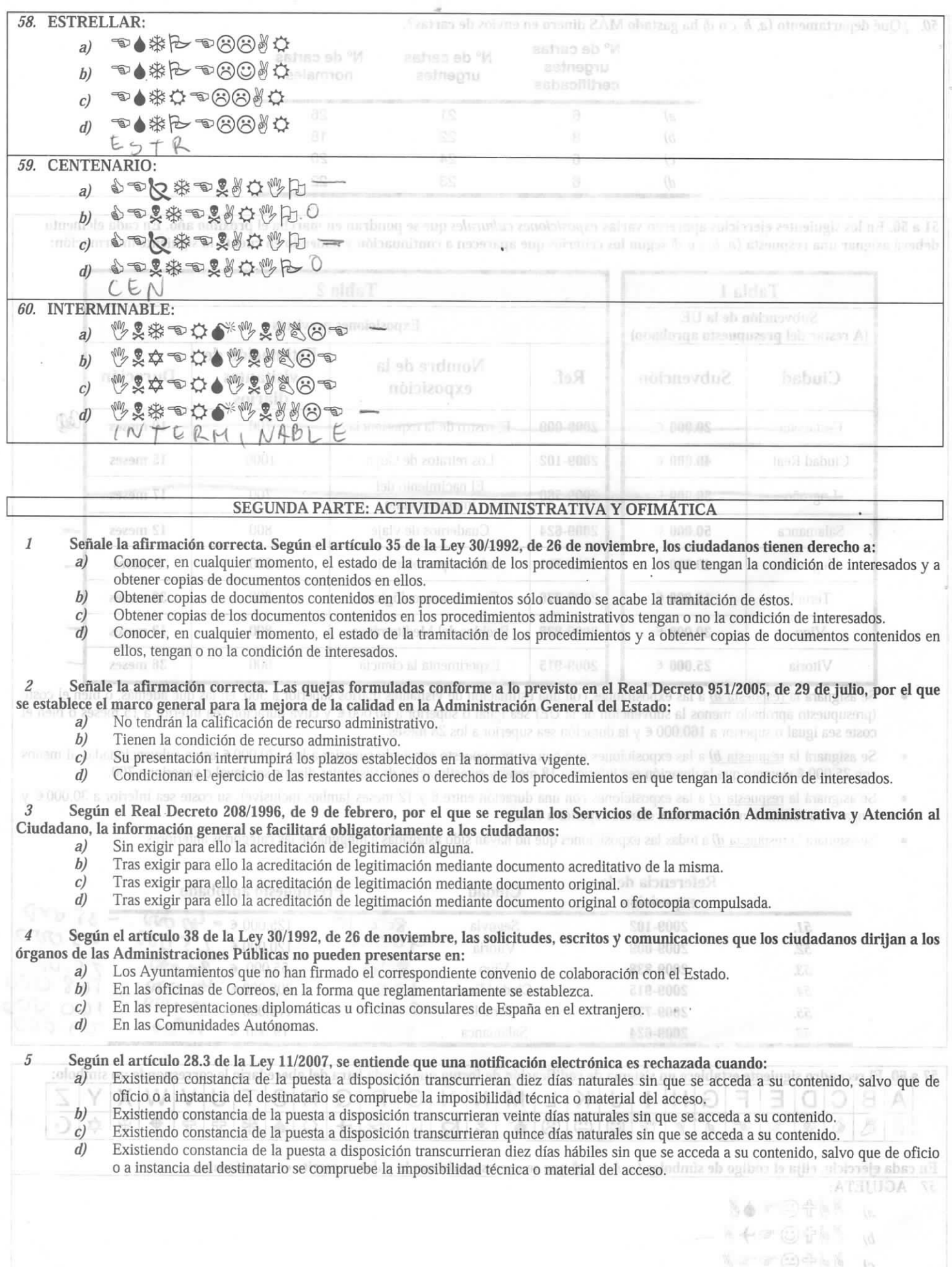

**Nober (2) 中国所** 

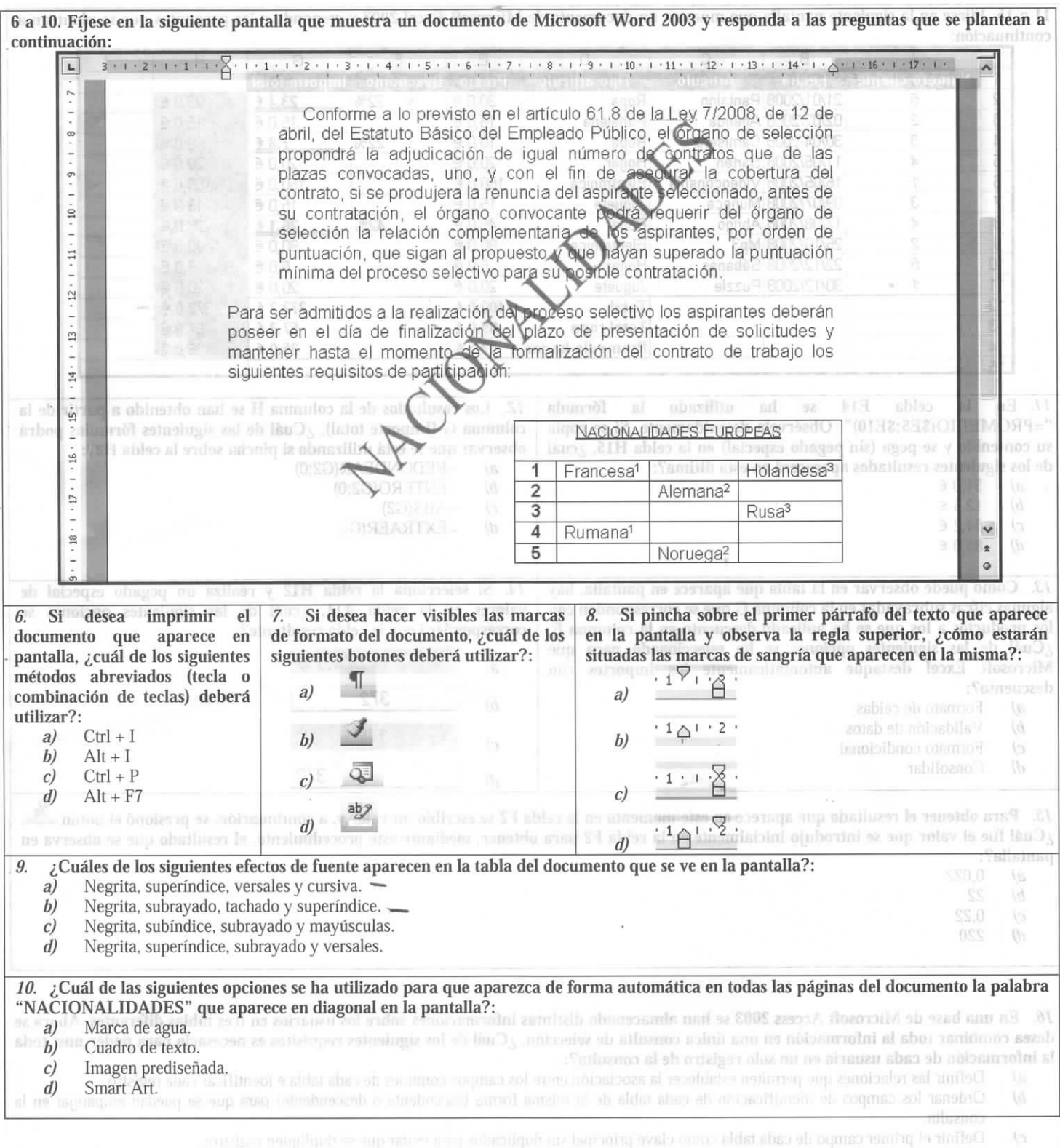

General la consulta utilizando la funcion attoribuco para que selocato del to-

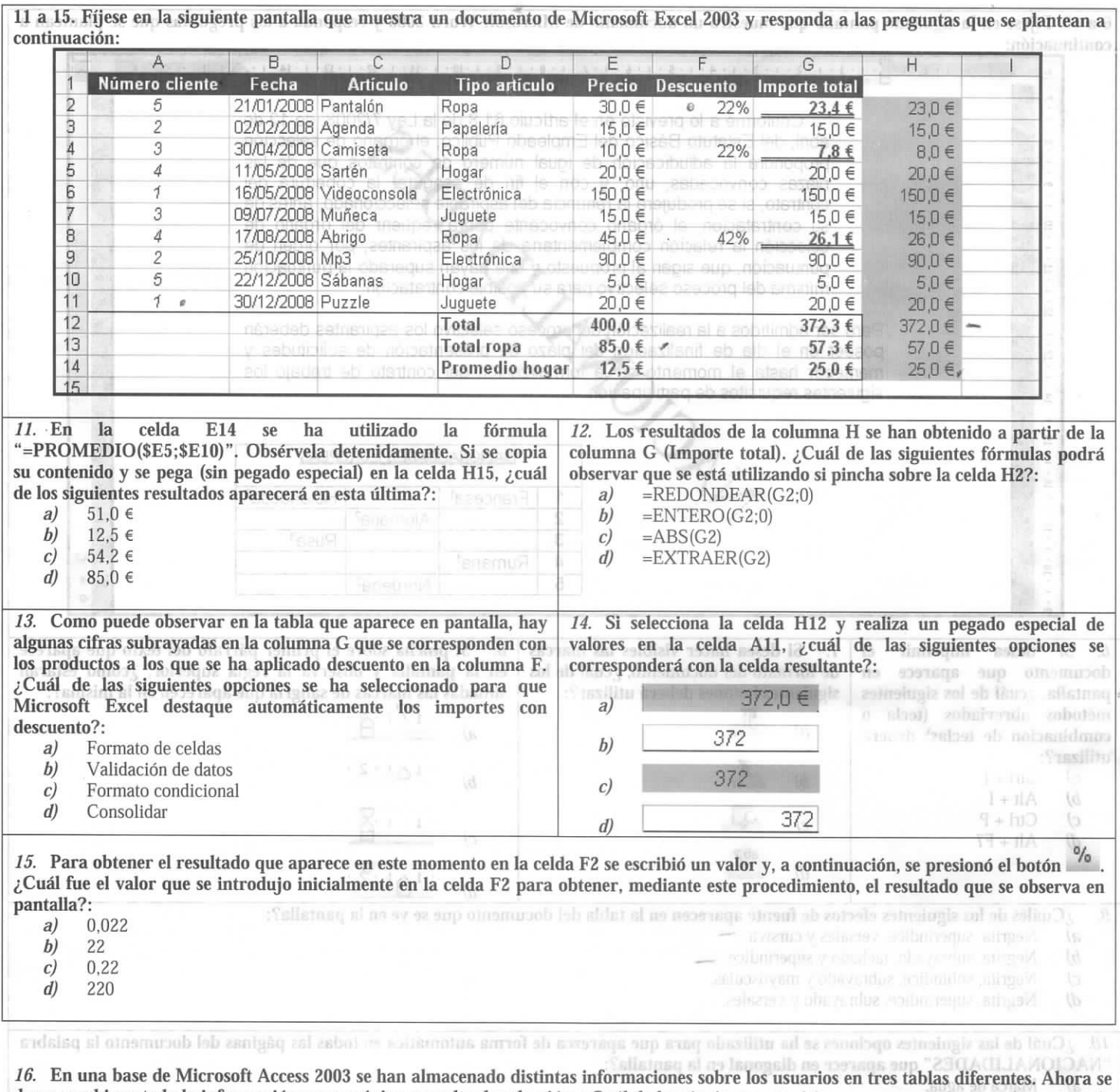

**desea combinar toda la información en una única consulta de selección. ¿Cuál de los siguientes requisitos es necesario para poder unir toda la información de cada usuario en un solo registro de la consulta?:**

*a*) Definir las relaciones que permiten establecer la asociación entre los campos comunes de cada tabla e identificar cada registro.<br>*b*) Ordenar los campos de identificación de cada tabla de la misma forma (ascendente o

*b)* Ordenar los campos de identificación de cada tabla de la misma forma (ascendente o descendente) para que se puedan emparejar en la consulta.

*c)* Definir el primer campo de cada tabla como clave principal sin duplicados para evitar que se dupliquen registros.<br> **d**) Generar la consulta utilizando la función autofiltro para que seleccione los campos comunes de ca

*ú)* Generar la consulta utilizando la función auíofiltro para que seleccione los campos comunes de cada tabla.

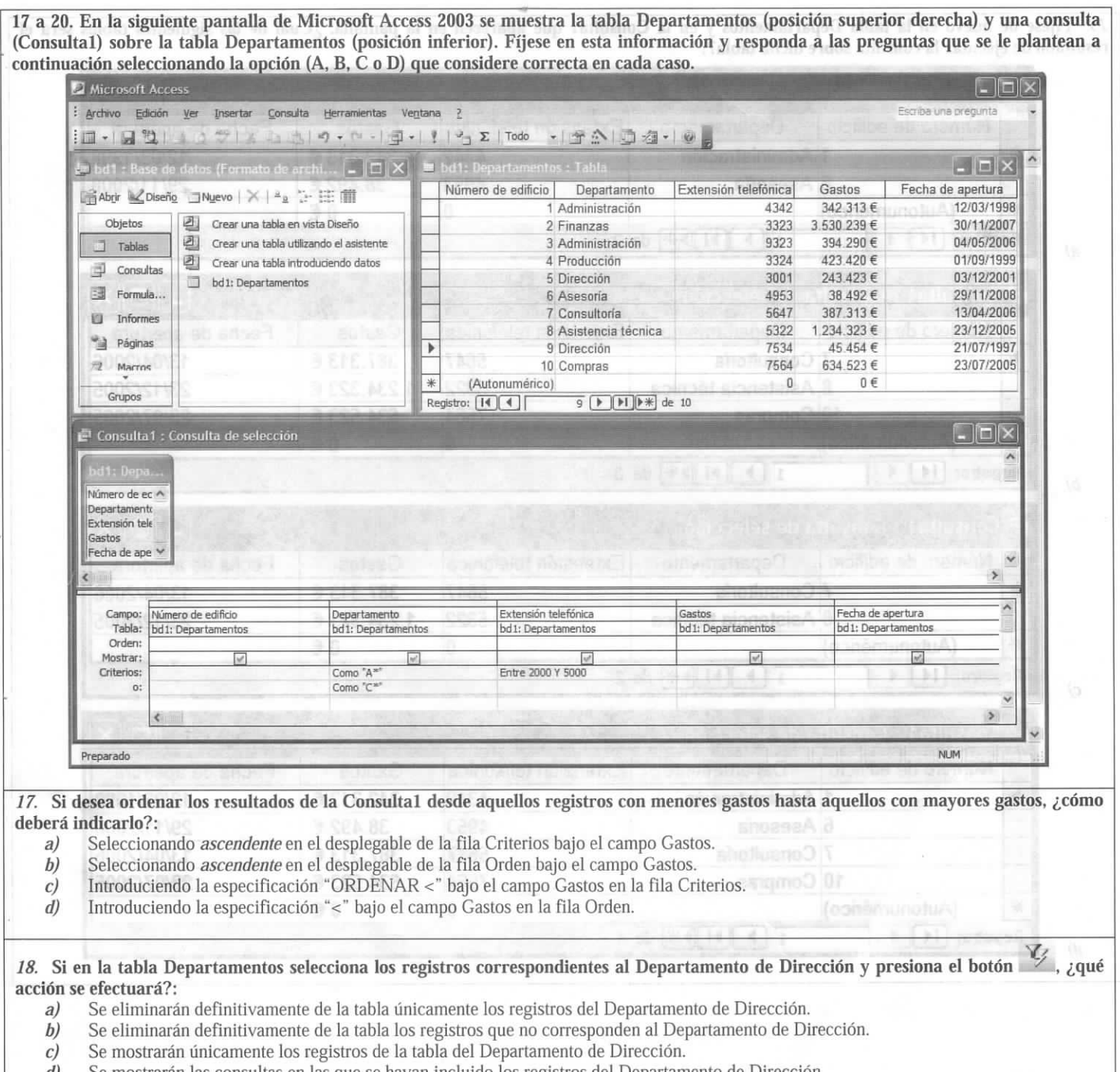

*d)* Se mostrarán las consultas en las que se hayan incluido los registros del Departamento de Dirección.

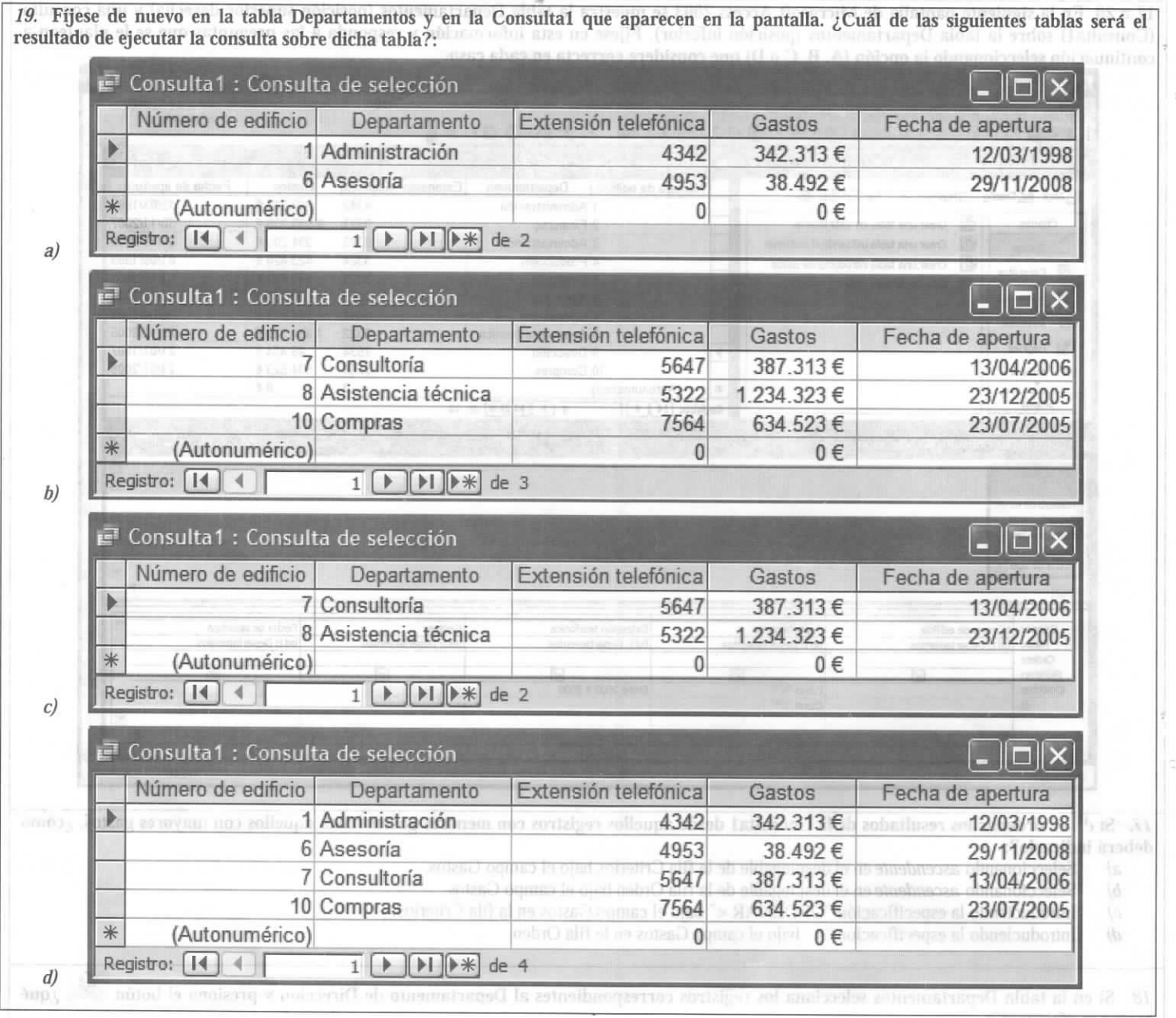

 $\alpha$ erti mari an derimini arasmir de la raishi unicimie sue los registros del Departmento de l'Inexercito de la raishi los registros que re componden al Departmento de l'austration de l'Alexandria<br>Se mostrario una masular

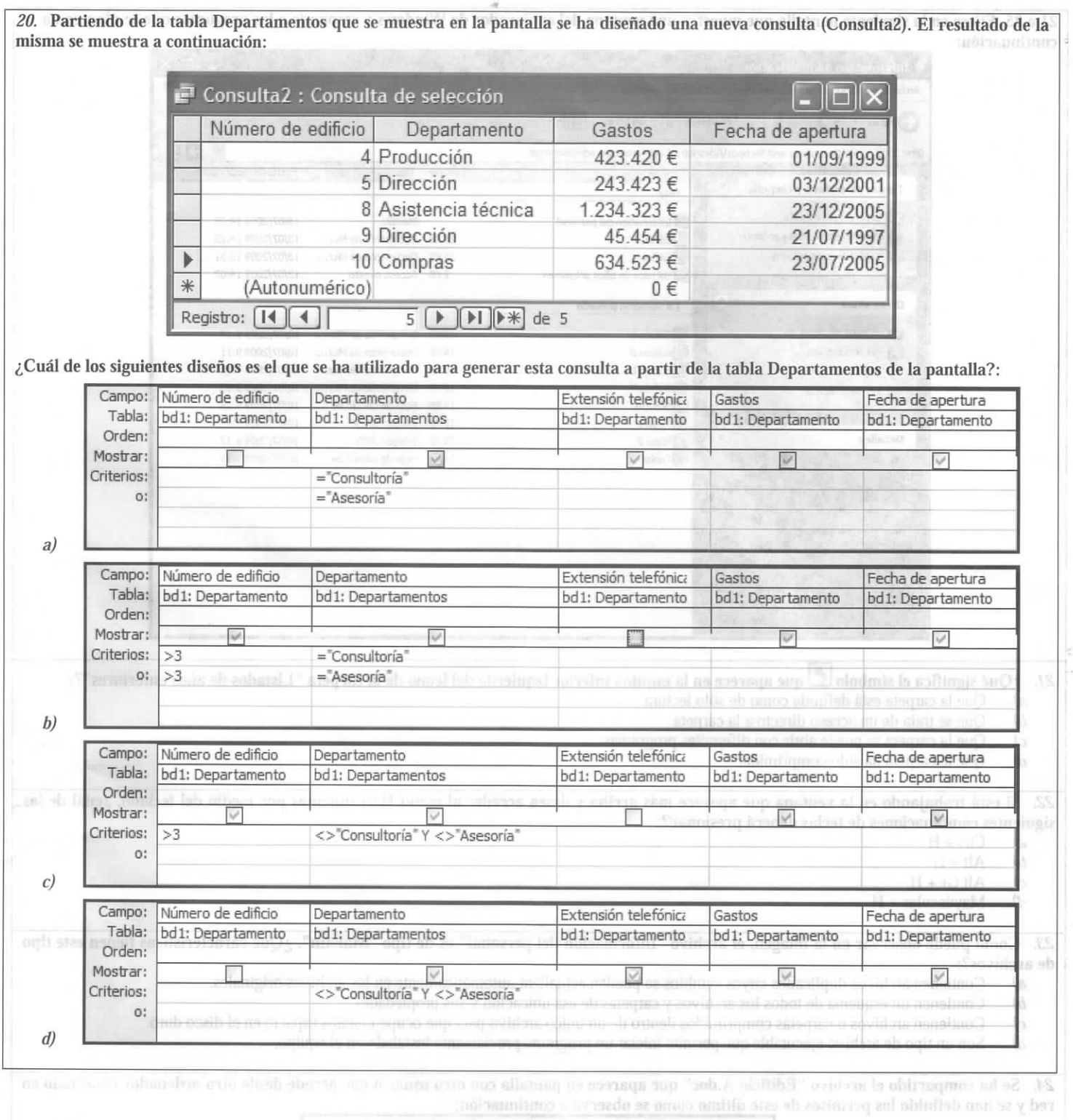

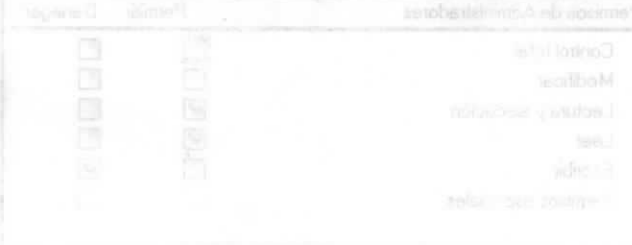

Oual de las signientes afirmaciones será con seu competio a dicho orciale di

- Ambes outside problem assurting of archive deads sus respectives and interest strengthing and the
- $\tilde{D})$
- Ambes conocide protein as a startized archive deads sus respectiven one, adons structural and the misma ubicaccion.<br>Ambos usuanos pollan all annohibead -s en el archive - an ladia alla - sub- - anabes y all le  $\langle 2 \rangle$ 1
	-

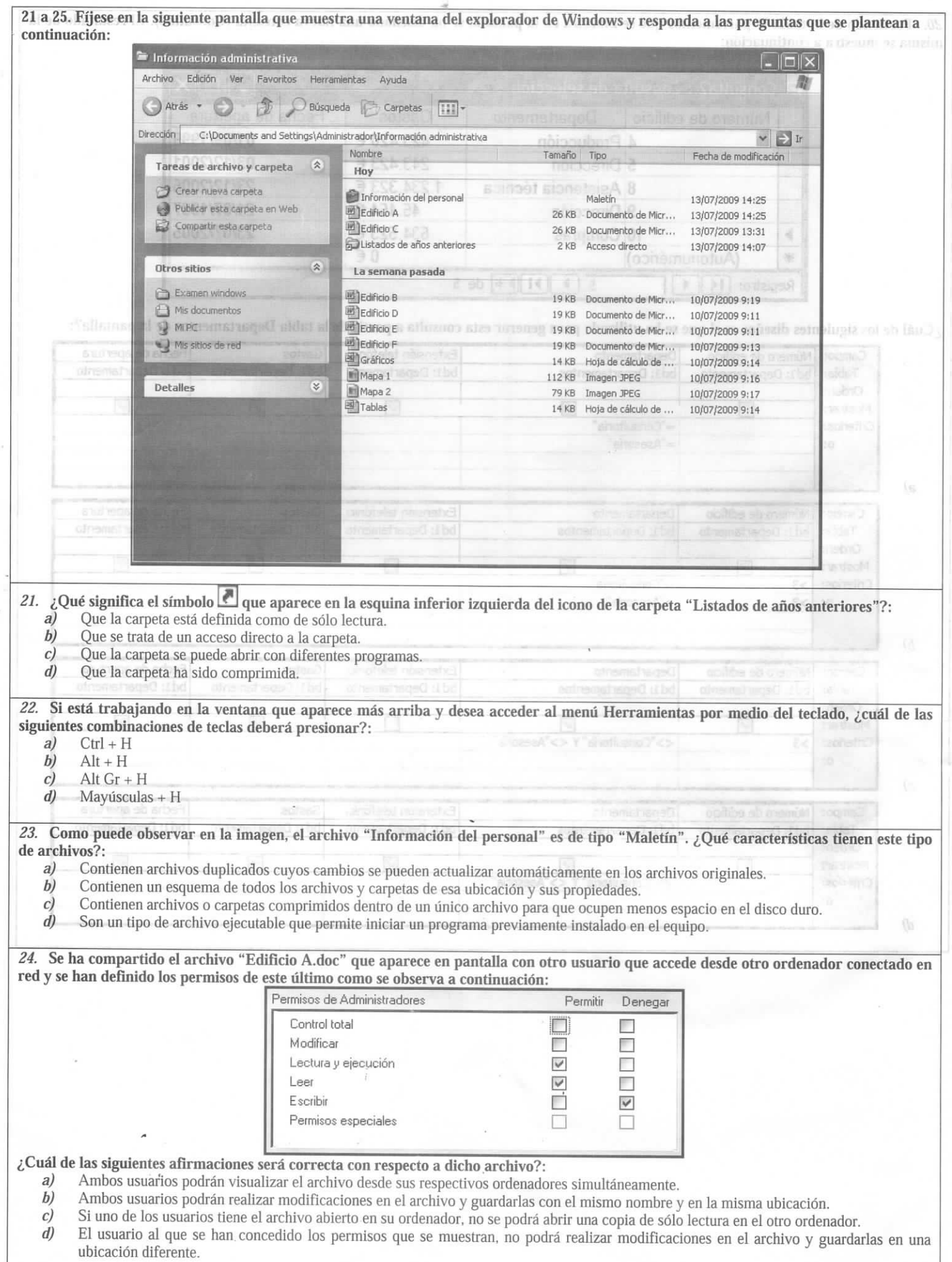

# *25.* **¿Cuál de las siguientes categorías del Panel de control le permite acceder al Administrador de dispositivos en su ordenador?**

- *a)* Agregar o quitar programas.
- *b)* Java.
- *c)* Opciones de accesibilidad.
- *d)* Sistema.

*26.* **¿Cuál de las siguientes acciones le permite realizar la opción "Sitios restringidos", dentro de la pestaña "Seguridad" del menú "Opciones de Internet"?**

- *a)* Realizar una clasificación que ayude a controlar el tipo de información de Internet que se puede ver en el equipo.
- *b*) Bloquear las *cookies* que guardan la información de contacto de los sitios web incluidos en una lista.
- *c)* Incluir en una lista aquellos sitios web que puedan dañar el equipo o los archivos y configurar el nivel de seguridad de los mismos.
- *d*) Prohibir el acceso a los sitios web incluidos en una lista a aquellos usuarios sin privilegios de administrador.

## *27.* **¿Cuál de las siguientes opciones se corresponde con la función "Firmar" del correo electrónico?**

- *a)* Permite a un destinatario de correo electrónico comprobar la identidad de quien envía el mensaje.
- *b)* Permite que el servidor de correo entrante del destinatario clasifique automáticamente al remitente.
- *c)* Impide que el contenido del mensaje sea modificado por cualquier usuario que no sea el firmante.
- *d)* Permite que se envíe automáticamente una confirmación de lectura una vez que el mensaje ha sido abierto por el destinatario.

# *28.* **¿Cómo puede configurar el correo de forma que le permita ordenar automáticamente los mensajes entrantes en distintas carpetas?**

- *a)* Seleccionando la opción "Configuración de las cuentas" en el menú Herramientas.
- *b)* Seleccionando la opción "Filtros de mensajes" (o "Reglas de mensajes") en el menú Herramientas.
- *c)* Seleccionando la opción "Opciones" en el menú Herramientas.
- *d)* Seleccionando la opción "Libreta de direcciones" en el menú Herramientas.

## *29.* **Recibe un mensaje de Destinatariol en el que Destinatarios está en copia y Destinatarios está en copia oculta. SÍ usted selecciona la opción "Reenviar", ¿quiénes serán los destinatarios de su mensaje, incluyendo los destinatarios que estén en copia?**

- *a)* Destinatariol, Destinatario2 y Destinatarios.
- *b)* Destinatariol.
- *c)* Destinatariol y Destinatario2.
- *d)* Ninguno de ios anteriores, a menos que usted los introduzca manualmente como destinatarios de su mensaje.

# *30.* **Si introduce el siguiente texto en un cuadro de búsqueda de un buscador de Internet, ¿cuáles serán los resultados de la búsqueda?**

## "Instituto Nacional de Administración Pública" | Buscar

- *a)* Aquellos que contengan todas las palabras de la búsqueda en cualquier orden o posición.
- *b)* Aquellos que contengan las palabras de la búsqueda en el título de la página.
- *c)* Aquellos que guarden relación con las palabras de la búsqueda.
- *d)* Aquellos que contengan la frase exacta de la búsqueda.